## **Añadir paquete org.gvsig.normalization.extension**

05/15/2012 03:44 PM - Juan Lucas Domínguez

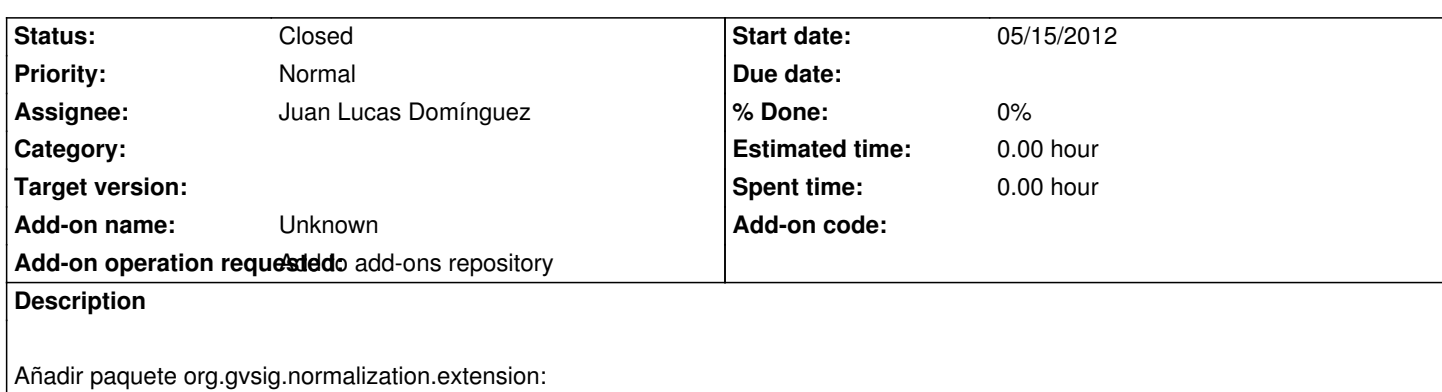

https://devel.gvsig.org/download/projects/Normalization/pool/org.gvsig.normalization.extension/gvSIG-desktop-2.0.0-org.gvsig.norma ization.extension-2.0.0-2048-devel-all-all-j1\_5.gvspki

## **[History](https://devel.gvsig.org/download/projects/Normalization/pool/org.gvsig.normalization.extension/gvSIG-desktop-2.0.0-org.gvsig.normalization.extension-2.0.0-2048-devel-all-all-j1_5.gvspki)**

## **[#1 - 05/15/2012 04:08 PM - Juan Lucas Domínguez](https://devel.gvsig.org/download/projects/Normalization/pool/org.gvsig.normalization.extension/gvSIG-desktop-2.0.0-org.gvsig.normalization.extension-2.0.0-2048-devel-all-all-j1_5.gvspki)**

*- Status changed from New to Fixed*

Done.

## **#2 - 02/26/2014 12:44 PM - Álvaro Anguix**

*- Status changed from Fixed to Closed*